## **Demandes**

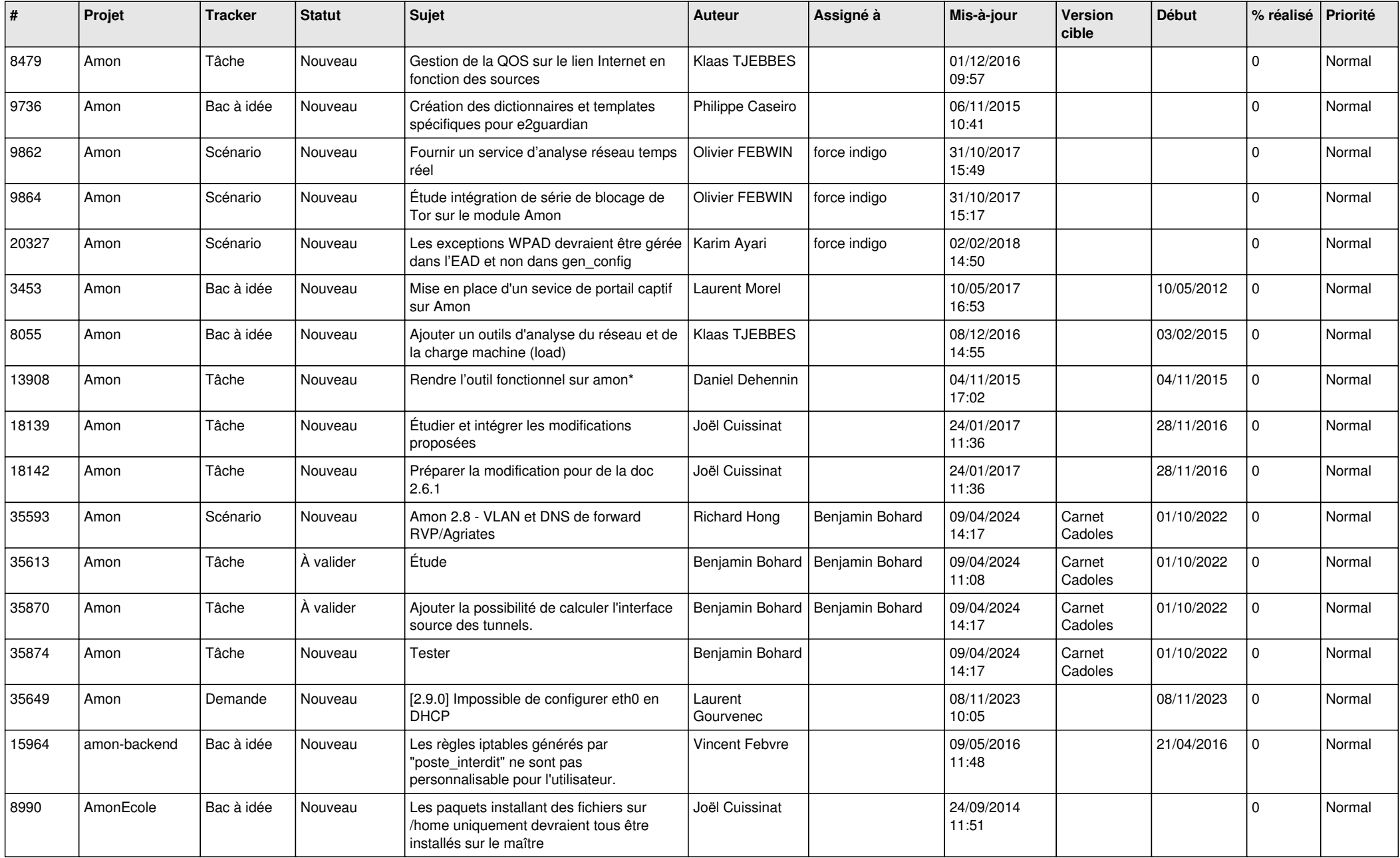

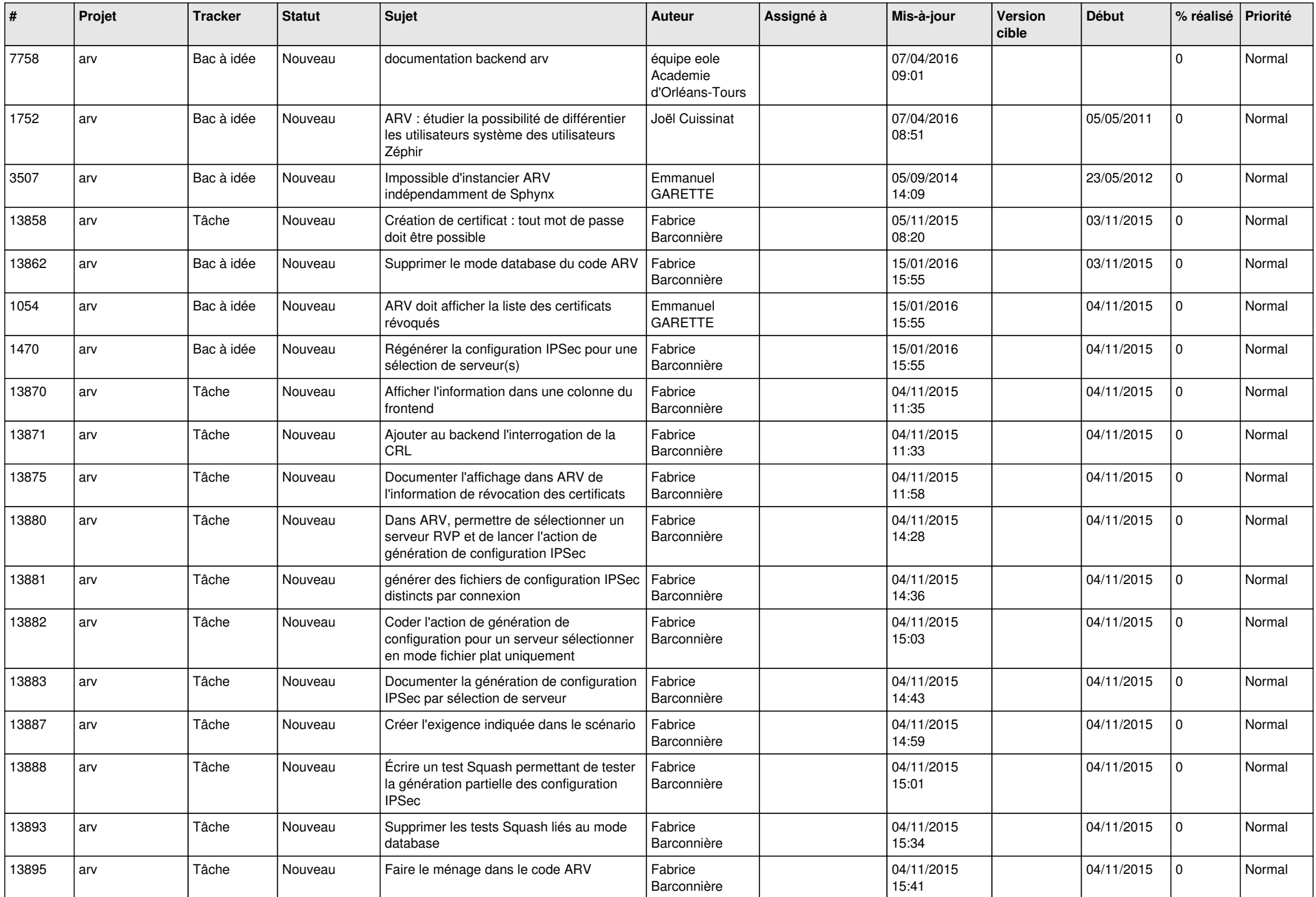

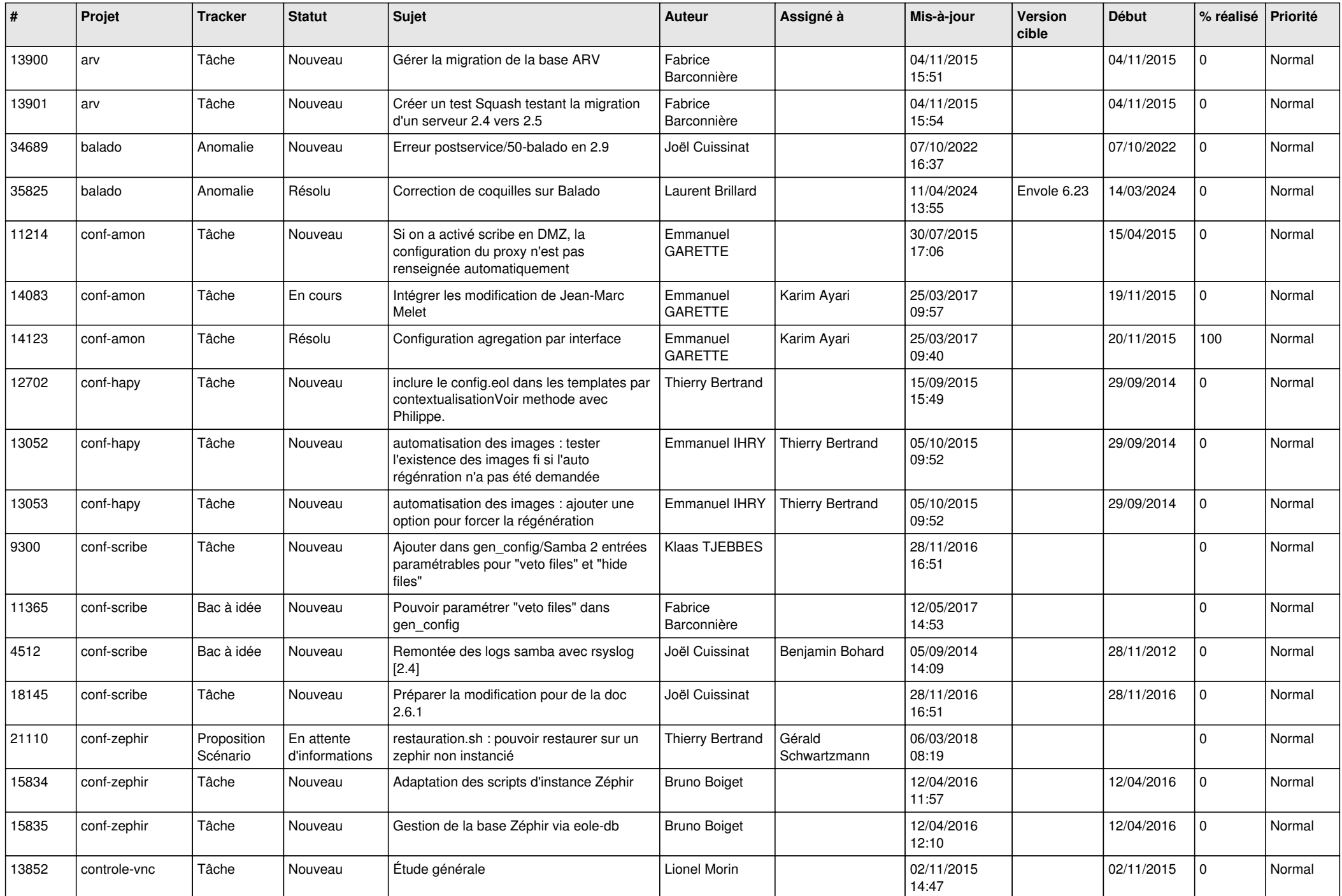

![](_page_3_Picture_542.jpeg)

![](_page_4_Picture_627.jpeg)

![](_page_5_Picture_605.jpeg)

![](_page_6_Picture_653.jpeg)

![](_page_7_Picture_631.jpeg)

![](_page_8_Picture_655.jpeg)

![](_page_9_Picture_626.jpeg)

![](_page_10_Picture_616.jpeg)

![](_page_11_Picture_603.jpeg)

![](_page_12_Picture_580.jpeg)

![](_page_13_Picture_595.jpeg)

![](_page_14_Picture_633.jpeg)

![](_page_15_Picture_602.jpeg)

![](_page_16_Picture_663.jpeg)

![](_page_17_Picture_619.jpeg)

![](_page_18_Picture_639.jpeg)

![](_page_19_Picture_670.jpeg)

![](_page_20_Picture_626.jpeg)

![](_page_21_Picture_769.jpeg)

![](_page_22_Picture_725.jpeg)

![](_page_23_Picture_708.jpeg)

![](_page_24_Picture_699.jpeg)

![](_page_25_Picture_733.jpeg)

![](_page_26_Picture_761.jpeg)

![](_page_27_Picture_637.jpeg)

![](_page_28_Picture_102.jpeg)

**...**